SSC0101 - ICC1 – Teórica

Introdução à Ciência da Computação I

# **Estruturas Dinâmicas - PonteirosParte IV**

Prof. Vanderlei Bonato: vbonato@icmc.usp.br Prof. Claudio Fabiano Motta Toledo: claudio@icmc.usp.br

### Sumário

- Typedef
- Macros
- Exemplos
- Vetor de ponteiros para funções
- const & volatile

# Typedef

• Utilizado para criar novos nomes de tipos de dado.

#define N 3typedef double scalar; typedef scalar vector[N]; typedef scalar matrix[N][N];

- Também poderíamos ter utilizado: typedef vector matrix[N];
- O uso de typedef permite ao programador pensar em termos da aplicação desenvolvida.

# Typedef

```
void soma(vector x, vector y, vector z)
{
int i;
for (i=0; i< N; ++i)x[i] = y[i] + z[i];}
scalar produto_scalar(vector x, vector y, vector z)
{
int i;
scalar sum = 0.0;
for (i=0; i< N; ++i)sum += x[i] * y[i];return sum;
}
```
# Typedef

```
void produto_matriz(matrix a, matrix b, matrix c)
{
int i, j, k;
for(i=0; i<N; ++i){
for(j=0; j<N; ++j){
  a[i][j]=0.0;
  for(k=0; k<N; ++k){
      a[i][j] += b[i][k]^*c[k][j];}
 }
}
}
```
### **Macro**

• Substitui um identificador da macro por um texto substitutivo.

#define max(A,B) ((A)>(B)) ? (A):(B))

• Apesar de parecer uma função, o uso de max torna-se um código. Cada ocorrência de max é trocada pelo argumento real correspondente.

 $x = max(p+q, r+s);$   $x=(p+q)>(r+s)?(p+q):(r+s));$ 

• Cuidado com as armadilhas:

```
#include <stdio.h>
#include <stdlib.h>
#include <conio.h>#define max(A,B) ((A)>(B) ? (A):(B))
#define quad(X) X*X
int main()
{
  int p=1, q=2, r=3, s=4,i=5, i=10, z=3;
  printf("\nmax=%d", max(p+q,r+s));
  printf("\nmax=%d", max(i++, j++));
  printf("\ni=%d j=%d",i,j);
  printf("\nquad=%d", quad(z+1));
  return 0;
```
}

 $max=7$ 

max=11

 $i=6$   $i=12$ 

quad=7

- A macro assert() é utilizada para assegurar que o valor de uma expressão é o valor esperado.
- O arquivo de cabeçalho assert.h contém essa macro.
- Se o valor esperado não for retornado, o sistema irá imprimir uma mensagem e o programa será encerrado.

#### Macro - Assert

```
#include <assert.h>#include <stdio.h>
int f(int a, int b);
int g(int c);
int main(vod)
{
int a, b, c;
....
scanf("%d%d", &a, &b);
c=f(a,b);assert(c>0); \\se condição for falsa sai do programa e mostra mensagem 
              \\tipicamente com nome do arq. e num. da linha
b=g(c);...
}
```
01/06/2011 $\sim$  9

#### Exemplo 1

 $\bullet~$  Encontrar a raiz do polinômio x $^5$  -7x-3.0

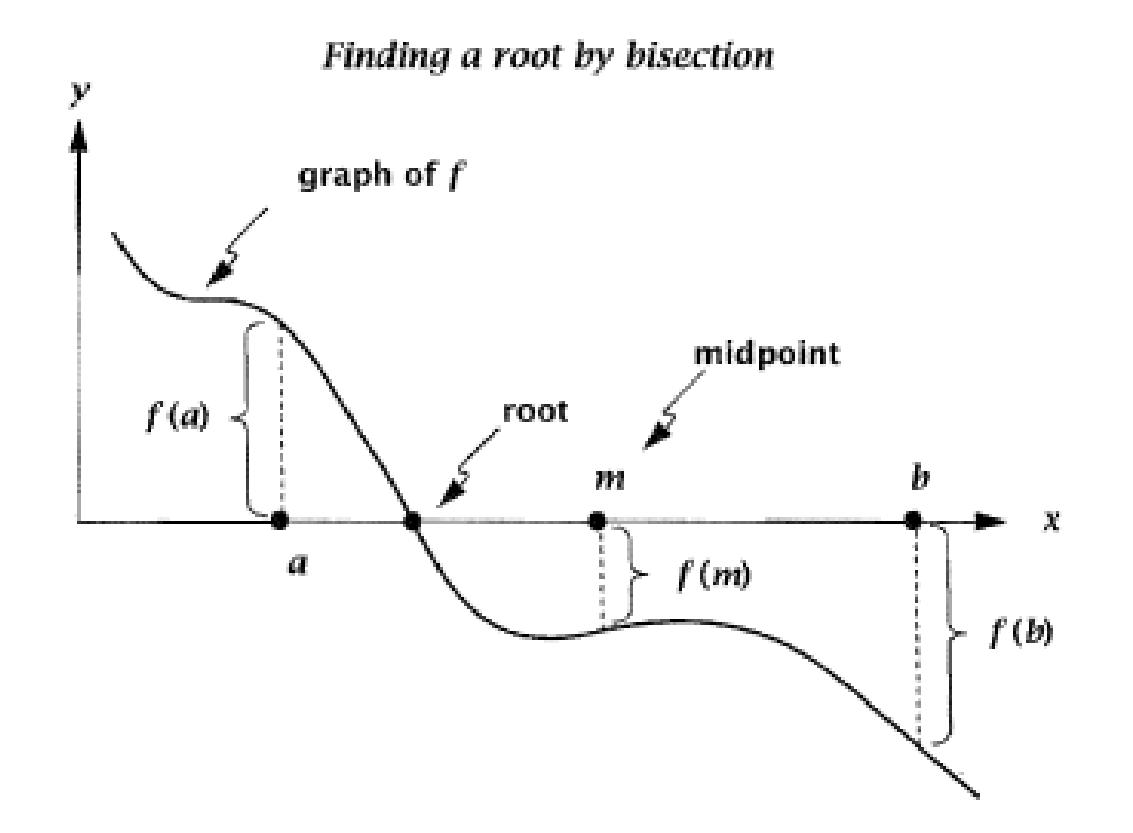

```
main.c
```

```
#include "find_root.h"
int cnt=0;
const dbl eps=1e-13;
int main()
\{dbl a = -10.0;
  dbl b = 10.0;
  dbl root;
  assert((f(a)*f(b)<=0.0));root = bisection(f,a,b);
  printf("%s%d\n%s%.15f\n%s%.15f\n",
       "Num. de chamadas de fct: ",cnt,
       "Raiz aproximada: ", root,
       " Valor da funcao: ", f(root));
  return 0;
}
```

```
\#include <assert.h>
                                         \#include \ltstdio h>typedef double dbl;
                                         extern int cnt;
                                         extern const dbl eps;
                                         dbl bisection(dbl f(dbl x), dbl a, dbl b);
                                         dbl f(dbl x);
                                             find root.h
#include "find_root.h"
dbl bisection(dbl f(dbl x), dbl a, dbl b)
\{dbl m = (a+b)/2.0;
 ++cnt;
 if(f(m)==0.0 || b-a < eps)
  return m;
 else if (f(a)*f(m) < 0.0)return bisection (f,a,m);
 elsereturn bisection(f,m,b);
}
  bisection.c#include "find_root.h"
                                         dbl f(dbl x)
                                         {
                                           return (x*x*x*x-x.0*x - 3.0);
                                         }
                                               fct.cNum. de chamadas fct: 49Raiz aproximada: 
1.719628091484431Valor da função: -
```
 $\overline{\phantom{a}}$ 

0.000000000000979

### Exemplo 2

 $\bullet$ Solucionando a equação de Kepler

x - *<sup>e</sup>\*sin*(x) – *<sup>m</sup>* com m=2.2, *e*=0.5.

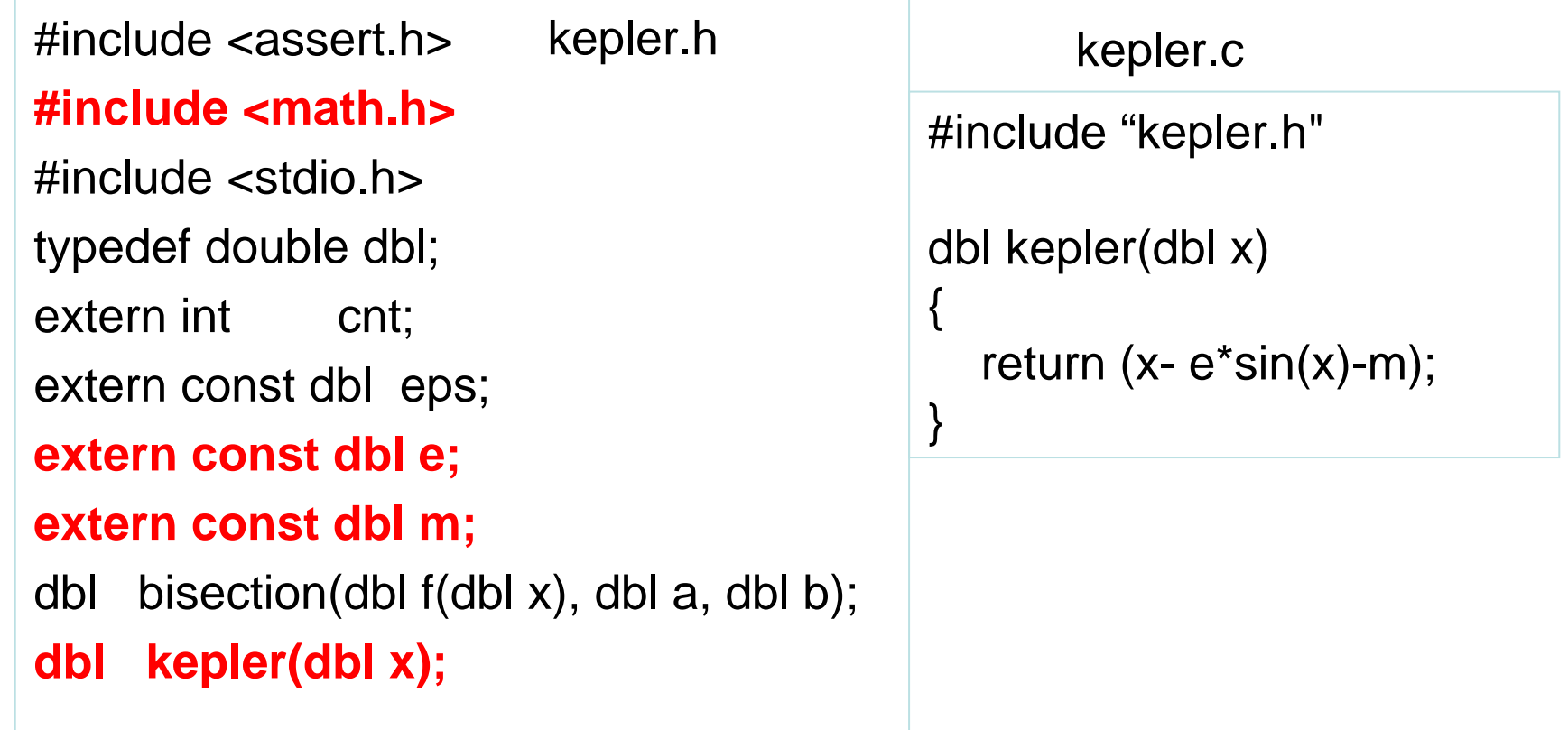

```
1\vert\lambda 14
      main.c#include "kepler.h"
  int cnt=0;
  const dbl eps=1e-15;
  const dbl e=0.5;
  const dbl m=2.2;
  int main()
  {
    dbl a = -100.0;
    dbl b = 100.0;
    dbl root;
    assert((kepler(a)*kepler(b)<=0.0));
    root = bisection(kepler,a,b);
    printf("%s%d\n%s%.15f\n%s%.15f\n",
        "Num. de chamadas de fct: ",cnt,
        "Raiz aproximada: ", root,
        " Valor da funcao: ", f(root));
    return 0;
  }
```
01/06/2011

## Vetor de ponteiros para funções

- Suponha que o método da bisecção fosse aplicado a um conjunto de funções.
- Um vetor de ponteiros para funções poderia ser utilizado.
- O exemplo a seguir apresenta o uso de ponteiros para funções.

```
#include <assert.h>#include <math.h>
#include <stdio.h>
#define N 4;
typedef double dbl;
typedef dbl (*pfdd)(dbl);
extern int cnt:
extern const dbl eps;
dbl bisection(pfdd f, dbl a, dbl b);
dbl f1(dbl x);
dbl f2(dbl x);
dbl f3(dbl x);
                      find_roots.h
                                     {
                                     }
```

```
#include "find_roots.h"
                     bisection.c
```

```
dbl bisection(pfdd f, dbl a, dbl b)
```

```
dbl m = (a+b)/2.0;
```

```
++cnt;
if(f(m)==0.0 || b-a < eps)
 return m;
else if (f(a)*f(m) < 0.0)return bisection (f,a,m);
elsereturn bisection(f,m,b);
```
## Vetor de ponteiros para funções

- typedef dbl (\*pfdd) (dbl);
	- – Cria um tipo pfdd que representa ponteiro para função com um único argumento do tipo double e que retorna um double.
- dbl bisection (pfdd f, dbl a, dbl b);
	- Utiliza o tipo pfdd
	- Os protótipos abaixo são equivalentes:
		- dbl bisection (dbl f(dbl), dbl a, dbl b);
		- dbl bisection (dbl f(dbl x), dbl a, dbl b);

```
1<sup>J</sup> 18
#include "find_roots.h" main.cint cnt=0;
const dbl eps=1e-13;
int main(void)
\{int begin_cnt, nfct_calls, i;
   dbl a = -100.0;
   dbl b = 100.0;
   dbl root, val;
   dbl f [N] = \{NULL, f1, f2, f3\};
   for(i=1; i<\mathbb{N}; ++i){
    assert(f [ i ] (a) * f[ i ] (b) <= 0.0);
    begin<sub>1</sub>root = bisection(f [ i ],a,b);
    nfct\_calls = cnt - begin_cnt;val= f[i] (root);
   printf("%s%d\n%s%.15f\n%s%.15f\n",
       "Para f[", i , "](x) a raiz aproximada x0 é: ", root,
       " Valor de f [ ",i,"](x0)=", val,
       " Num, de chamadas do método = ", nfct_calls);
   return 0;
 }
```
### Vetor de ponteiros para funções

- pfdd f[N] = {NULL, f1, f2, f3};
	- –Declara um vetor de n elementos do tipo pfdd.
	- –Teremos f [0] = NULL.
	- – As declarações abaixo são equivalentes
		- pfdd f[N] = {NULL, &f1, &f2, &f3};
		- dbl (\*f[N])(dbl) = {NULL, f1, f2, f3};
		- dbl (\*f[N])(dbl) = {NULL, &f1, &f2, &f3};
- $\;$  root = bisection(f[ i], a, b)  $\Leftrightarrow$  root = bisection(\*f[i],a,b);

```
fct.c 
#include "find_roots.h"
```

```
dbl f1(dbl x)
\{return (x*x*x - x*x + 2.0*x - 2.0);}
dbl f2(dbl x)
{
  return (sin(x) - 0.7*x*x*x + 3.0);}
dbl f3(dbl x)
{
  return (exp(0.13*x) – x^*x^*x);
}
```
- • O padrão ANSI C introduziu os qualificadores de tipo const <sup>e</sup> volatile.
- • Const <sup>e</sup> volatile são qualificadores de tipo por restringirem ou qualificarem a forma como um identificador de determinado tipo pode ser usado.
- • A declaração cost costuma aparecer após uma classe de armazenagem
	- static const int k=3;
	- k pode ser iniciado e, depois disso, não pode ser atribuído, incrementado, decrementado ou modificado de alguma outra forma já que é const.

•const int a=7

int  $*p = 8a$ ; /\* o compilador irá reclamar\*/

- Motivo: o ponteiro não poderá alterar o valor de a, pois violaria o conceito de que **a** é constante.
- •const int  $a = 7$ ;

const int  $*p = 8a$ ;

- Agora, p é um ponteiro para uma constante inteira e seu valor é o endereço de a.
- O ponteiro p não é constante e podemos atribuir a ele algum outro endereço.
- Não podemos atribuir um valor para \*p, pois o objeto apontado por p não pode ser modificado.

•int a;

int  $*$  const  $p = 8a$ ;

- Agora, p é um ponteiro constante do tipo inteiro e seu valor inicial é o endereço de a.
- Não podemos atribuir um valor para p, mas podemos atribuir um valor para \*p.
- const int a=7;
- const int \*const p=&a;
	- Agora, p é um ponteiro constante que aponta para uma constante inteira. Nem p e nem \*p pode ser atribuídos, incrementados ou decrementados.

- O tipo qualificador volatile é raramente utilizado.
- Um objeto volatile pode ser modificado de alguma forma pelo hardware.
- extern const volatile int real\_time\_clock;
	- O temo extern indica que o compilador deve procurar nesse arquivo ou in algum outro arquivo.
	- – O qualificador volatile indica que o objeto pode ser alterado pelo hardware.
	- O qualificador const indica que o objeto não pode ser atribuído, incrementado, decrementado dentro do programa.
	- –O hardware pode mudar o clock, mas o código não.

- • A linguagem C armazena cadeia de caracteres (string) utilizando vetores.
- •Cada posição do vetor armazena um caractere.
- • Uma cadeia de caracteres (string) em C pode ser vista como uma coleção de bytes terminado pelo caractere NULL ('\0').
- • O caractere NULL é atribuído automaticamente ao final da declaração de uma constante de *string* em C.
- • O caractere NULL deve ser atribuído pelo usuário ao criar uma *string* via teclado.

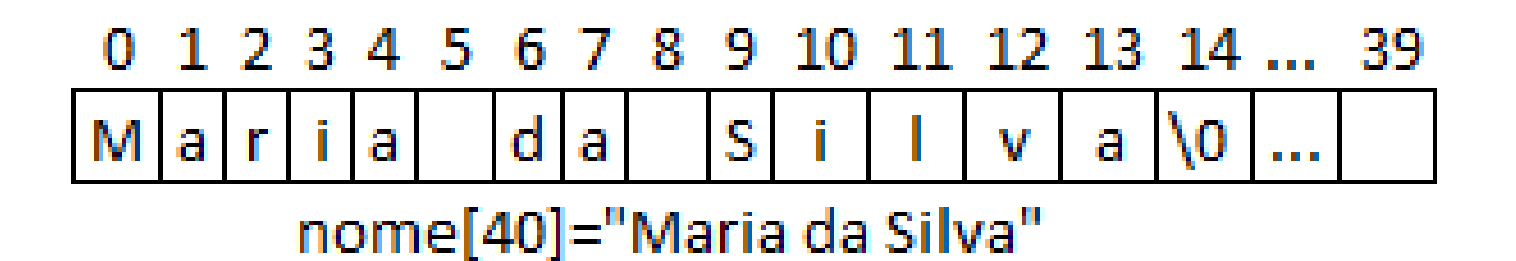

- Diferença entre 'x' e "x".
	- char  $expr = 'x'$ ;
	- char  $expr = "x";$

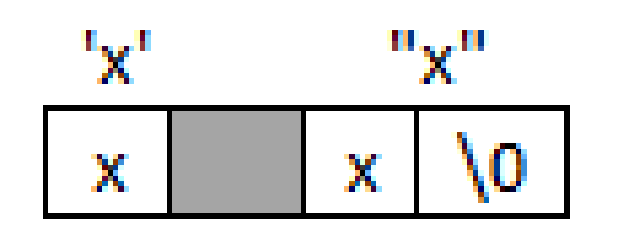

• Declare cadeias de caracteres maiores do que o necessário para evitar sobrescrever conteúdos.

char nome[10] = "João Oliveira da Silva Melo e Souza".

– Posições de memória reservadas a outras variáveis poderão ser sobrescritas gerando um erro difícil de ser detectado.

- Uma string constante como "abc" é tratada como ponteiro. As expressões a seguir são válidas: "abc[1]  $e^{*(n)}$  =  $(4e^{n})$
- char \*p = "abc"; printf("%s %s\n", p, p+1);  $\prime^*$  abc bc é exibido  $\prime$
- Há diferença entre vetores e ponteiros na manipulação de strings.

char  $p = "abcde";$  e char s[ ]="abcde";

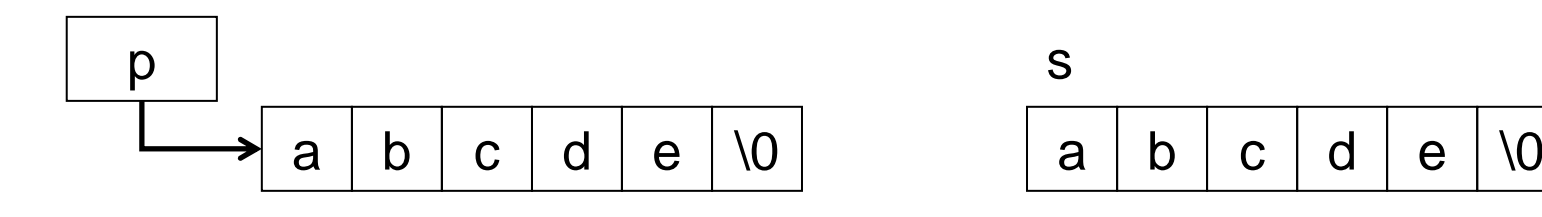

### Strings – Exemplo

```
#include <ctype.h>
```

```
Int word_cnt (const char *s)
{
 int cnt = 0;
 while (*s!='\0'){
   while(isspace(*s)) /*pula espaços em branco*/
       ++s;
   if(*s != '\0'){ /*encontra uma palavra*/
       ++cnt;
        while(! isspace(*s) && *s != '\0') /*pula a palavra*/
                ++s;
   }
 }
```
01/06/2011

- • Funções que manipulam cadeias de caracteres
	- char \*strcat(char \*s1, const char s2);
		- •concatena s1 e s2 colocando o resultado em s1.
	- int strcmp(const char \*s1, const char \*s2);
		- Compara duas cadeias de caracteres, retornando:
		- Valor = 0, se as cadeias forem idênticas.
		- Valor < 0, se string1 for lexicograficamente menor que string2.
		- Valor > 0, se string 1 for lexicograficamente maior que string 2.
	- char \*strcpy(char \*s1, const char \*s2);
		- Copia os caracteres em s2 para s1 até \0 ser copiado.
		- Os caracteres em s1, se houver, são sobrescritos.
		- O ponteiro s1 é retornado.
	- size\_t strlen(const char \*s);
		- •retorna o número de caracteres de string antes de \0.

```
size_t strlen(const char *s)
{
  size_t n;
 for(n=0; *s != '\0'; ++s)
    ++n;return n;
}
                                   char *strcpy(char *s1,
                                      register const char *s2)
                                    {
                                     register char *p=s1;
                                     while (*p++ == *s2++);
                                      return s1;
                                    }
```

```
char *strc1;at(char *s1, register const char *s2)
{
 register char *p=s1;
  while (*p)
   ++p;
  while (*p++ = *s2++);<br>,
  return s1;
}
```
#### Referências

Ascencio AFG, Campos EAV. Fundamentos de programação de computadores. São Paulo : Pearson Prentice Hall, 2006. 385 p.

Kelley, A.; Pohl, I*., A Book on C*: programming in C. 4ª Edição. Massachusetts: Pearson, 2010, 726p.

Kernighan, B.W.; Ritchie, D.M. C, *A Linguagem de Programação*: padrão ANSI. 2ª Edição. Rio de Janeiro: Campus, 1989, 290p.

Schildt, Herbet, *C Completo e Total*, Pearson, 2006,

#### Exercício

- Faça um programa que leia uma matriz bidimensional digitada pelo usuário, onde:
	- Cada elemento da matriz armazena um valor de 0- 255
	- O tamanho da matriz é informado pelo usuário
- Realize a operação de convolução dessa matriz com uma outra matriz de tamanho 5x5

Exercício

• Kernel do filtro Gaussiano (matrix de 5x5)

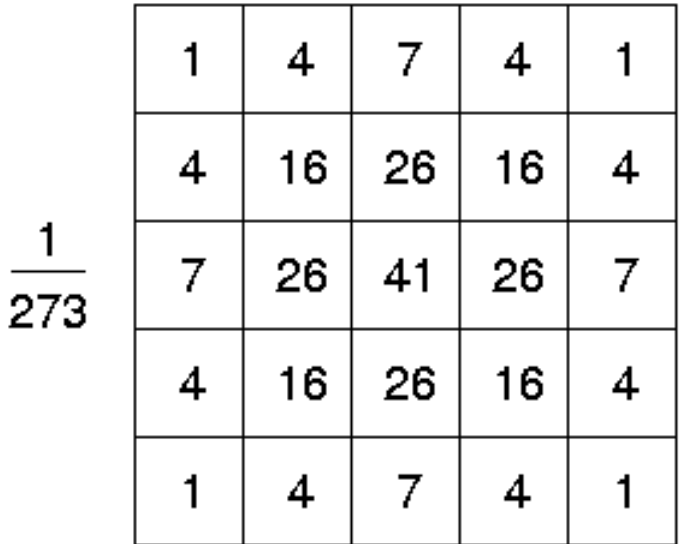

# FIM Aula 17